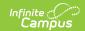

# Fall Enrollment Census Count (South Dakota)

Last Modified on 07/24/2025 3:29 pm CDT

Report Logic | Report Editor | Generate the Report | Fall Enrollment Census Count Layout

This information is current as of the Campus.2527 (June 2025) release.

This information is specific to state-level users in South Dakota.

Tool Search: Fall Enrollment Census Count

The Fall Enrollment Census Count is only available on the South Dakota State Edition. This report gathers student demographic and enrollment data for use in statistical comparisons, federal reporting and grant allocation.

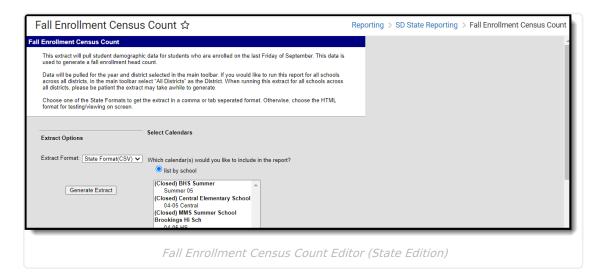

### **Report Logic**

The following report logic applies to the Fall Enrollment Census Count

- One record is reported for each enrollment. A student with multiple enrollments in the same school year, will have multiple records reported.
- All students enrolled on the last Friday of September will appear on the report.
- The following will automatically be excluded from appearing on the extract
  - Calendars Excluded
    - 1. Schools designated as Home School (State School Number = 99): System Administration> Resources> State School Number = 99
    - Calendars marked as Exclude: System Administration> Calendar> Calendar> Calendar> Exclude
  - Students Excluded

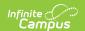

- 1. Studen's not enrolled as of the last calendar Friday in September (i.e 2009 9/25/2009, 2010 9/24/2010).
- 2. Percent enrolled equal to or less than 49%: Student Information> General> Enrollments> State Reporting Fields> Percent enrolled = 49 or less than 49.
- 3. Students marked as State Exclude: Student Information> General> Enrollments> State Reporting Fields> State Exclude.

Special Education data reports from multiple places. Depending on the selected school year, data reports from different areas.

When the selected school year is 2024-25 or earlier, Special Education information reports from the student's Enrollment record for that year.

When the selected school year is 2025-26 or later, Special Education information reports from the Evaluation, Plan, Summary, and Enrollment data. For each field on the report, a logic check is performed in the following order:

- 1. **Evaluation** the most recent Start Date that is on or before the effective date if one is selected (or December 1 of the selected school year if one is not selected) and not more than three years in the past, AND has a locked status.
- 2. **Plan** the most recent start date that is on or before the effective date if one is selected (or December 1 of the selected school year if none is selected) and not more than one year in the past, AND has a locked status.
- 3. SPED Summary the start date is on or before the effective date if one is selected (or December 1 of the selected school year if none is selected) and does not have an end date. When that is not found and there is summary data with a start date that is on or before the effective date if one is selected (or December 1 of the selected school year if none is selected) and the end date is after the effective date if one is selected (or December 1 of the selected school year if none is selected).

#### **Report Editor**

The following table defines the fields available on the Fall Enrollment Census Count Editor.

| <b>Editor Field</b> | Description                                                                                                    |
|---------------------|----------------------------------------------------------------------------------------------------|
| Extract<br>Format   | <ul> <li>The format in which the report generates. Options include:</li> <li>State Format (CSV), used when submitting reports to the state.</li> <li>State Format (TSV), used when submitting reports to the state.</li> <li>HTML format, used for data review and verification</li> </ul> |
| Calendar(s)         | The calendar(s) from which data is pulled for the report. The calendars that are available for selection depend on the District selected in the Campus Toolbar. If All Districts is selected in the toolbar, this field will become a checkbox indicating that All Calendars are selected. |

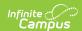

#### **Generate the Report**

- 1. Select the **Format** in which the extract should generate.
- 2. Select the Calendar(s) to be included in the report.
- 3. Click **Generate Extract** to generate the report in the desired format.

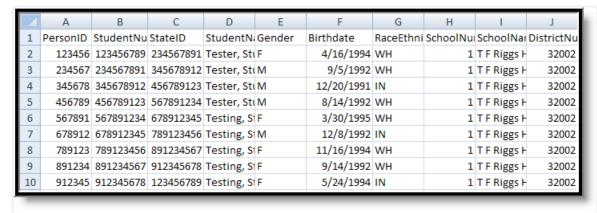

Fall Census Count - State Format (CSV)

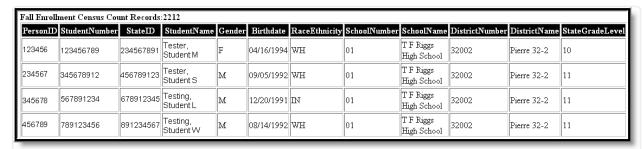

Fall Enrollment Census Count - HTML Format

## **Fall Enrollment Census Count Layout**

| Element Name  | Description                                                                             | Location                                                                       |
|---------------|-----------------------------------------------------------------------------------------|--------------------------------------------------------------------------------|
| PersonID      | Student's person ID.  Numeric, 6 digits                                                 | Demographics > Person Identifiers > Person ID  Identity.personID               |
| StudentNumber | The unique student identification number maintained by the district.  Numeric, 9 digits | Demographics > Person Identifiers > Local Student Number  Person.studentNumber |

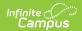

| Element Name  | Description                                                                                                    | Location                                                                                                    |
|---------------|----------------------------------------------------------------------------------------------------|----------------------------------------------------------------------------------------------------|
| StateID       | The unique student identification number assigned and maintained by the state Department of Education.  Numeric, 9 digits | Demographics > Person Identifiers > Student State ID  Person.stateID                                                   |
| StudentName   | Student's legal last, first and middle name.  Alphanumeric, 50 characters                                                 | Demographics > Last Name, First<br>Name, Middle Name<br>Identity.lastName<br>Identity.firstName<br>Identity.middleName |
| Gender        | The classification of the student as male or female.  Alphanumeric, 1 character (M or F)                                  | Demographics > Gender  Identity.gender                                                                                 |
| Birthdate     | The student's date of birth.  Date field, 10 characters (MM/DD/YYYY)                                                      | Demographics > Birth Date  Identity.birthDate                                                                          |
| RaceEthnicity | The student's identified Race/Ethnicity.  Alphanumeric, 2 characters                                                      | Demographics > Race/ Ethnicity  Identity.raceEthinicity                                                                |
| SchoolNumber  | The state-assigned school identification number.  Numeric, 2 digits                                                       | School Information > State School<br>Number<br>School.number                                                           |

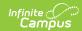

| Element Name        | Description                                                                             | Location                                                                        |
|---------------------|-----------------------------------------------------------------------------------------|---------------------------------------------------------------------------------|
| SchoolName          | The name of the school in which the student is enrolled.  Alphanumeric, 40 characters   | School Information > Name School.name                                           |
| DistrictNumber      | The state-assigned district identification number.  Numeric, 5 digits                   | District Information > District Number  District.number                         |
| DistrictName        | The name of the district in which the student is enrolled.  Alphanumeric, 50 characters | District Information > District Name District.name                              |
| StateGradeLevel     | The grade in which the student is enrolled.  Alphanumeric 2 characters                  | Enrollments > General Enrollment Information > Grade Enrollment.grade           |
| EnrollmentStartDate | The date on which the student began enrollment.  Date field, 10 characters (MM/DD/YYYY) | Enrollments > General Enrollment Information > Start Date  Enrollment.startDate |
| EnrollmentEndDate   | The last day on which the student was enrolled.  Date field, 10 characters (MM/DD/YYYY) | Enrollments > General Enrollment Information > End Date Enrollment.endDate      |

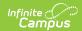

| Element Name            | Description                                                                                                    | Location                                                                                           |
|-------------------------|----------------------------------------------------------------------------------------------------|----------------------------------------------------------------------------------------------------|
| ResidentDistrictNumber  | The number of the district in which the student resides.  Numeric, 5 digits                                                                                                    | Enrollments > State Reporting Fields > Resident District  EnrollmentSD.residentDistrict            |
| ResidentDistrictName    | The name of the district in which the student resides.  Alphanumeric, 50 characters                                                                                                    | Enrollments > State Reporting Fields > Resident District  EnrollmentSD.residentDistrict            |
| AttendingDistrictNumber | The number of the district that the student attends.  Numeric, 5 digits                                                                                                    | Enrollments > State Reporting Fields > Serving (Attending) District  EnrollmentSD. servingDistrict |
| AttendingDistrictName   | The name of the district that the student attends.  Alphanumeric, 50 characters                                                                                                    | Enrollments > State Reporting Fields > Serving (Attending) District  EnrollmentSD.servingDistrict  |
| StateFundingCode        | The status of the student's enrollment.  If the Resident District and Attending District are the same, only codes A and D are available. If the districts differ, codes B, C, E, G, J, M, O, P, T and W are available.  Alphanumeric, 1 character | Enrollments > State Reporting Fields > Enrollment Status  enrollment. stateFundingCode             |

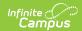

| Element Name            | Description                                                                                                    | Location                                                                               |
|-------------------------|----------------------------------------------------------------------------------------------------|----------------------------------------------------------------------------------------|
| StateFundingDescription | The description attached to the code of the student's enrollments.  Alphanumeric, 35 characters                                                          | Enrollments > State Reporting Fields > Enrollment Status  Enrollment. stateFundingCode |
| PercentEnrolled         | The percentage of time the students spends in this enrollments.  An enrollment must be greater than 49% to be included in the report.  Numeric, 3 digits | Enrollments > State Reporting Fields > Percent Enrolled  Enrollment. percentEnrolled   |
| Migrant                 | Indicates if student is a migrant.  Alphanumeric, 1 character (Y or N)                                                                                   | Enrollments > State Reporting Fields > Migrant Indicator  Enrollment.migrant           |
| EL Status               | The status of the English Learner student as of the last Friday in September.  Alphanumeric, 2 characters                                                | English Learners (EL) > EL Tab > Program Status  EnglishLearners(EL).programStatus     |

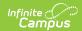

| st<br>m                          | ndicates whether student receives meal assistance. Options include:                                      | Eligibility oligibility                                                                                     |
|----------------------------------|----------------------------------------------------------------------------------------------------|----------------------------------------------------------------------------------------------------|
| A                                | <ul> <li>F: Free</li> <li>R: Reduced</li> <li>S: Standard</li> </ul> Alphanumeric, 3 Characters          | POSEligibility.eligibility                                                                                  |
| th<br>re<br>se                   | ndicates whether the student is receiving Title 1 services.  Alphanumeric, 1 character (Y or N)          | Enrollments > State Reporting Fields > Title 1 Enrollment.title1                                            |
| re<br>st<br>di                   | The code representing the student's primary disability.                                                  | Special Education Summary > State Reporting and Data Entry > Primary Disability  SpecialEDState.disability1 |
| as st di                         | The description associated with the student's primary disability code.  Alphanumeric, 30 characters      | Special Education Summary > State Reporting and Data Entry > Primary Disability  SpecialEDState.disability1 |
| as<br>ca<br>ex<br>20<br>ye<br>re | The end year associated with the calendar. For example, in the 2023-2024 school year, 2024 would report. | Calendar Information > End Date  Calendar.endDate                                                           |